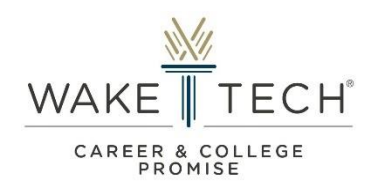

### **Parent/Guardian Consent Form Request**

### **User Guide**

Instructions: Complete the request form by following the step-by-step instructions below.

### **Step 1: Access the Parent/Guardian Consent Form Request via email request submitted by the student.**

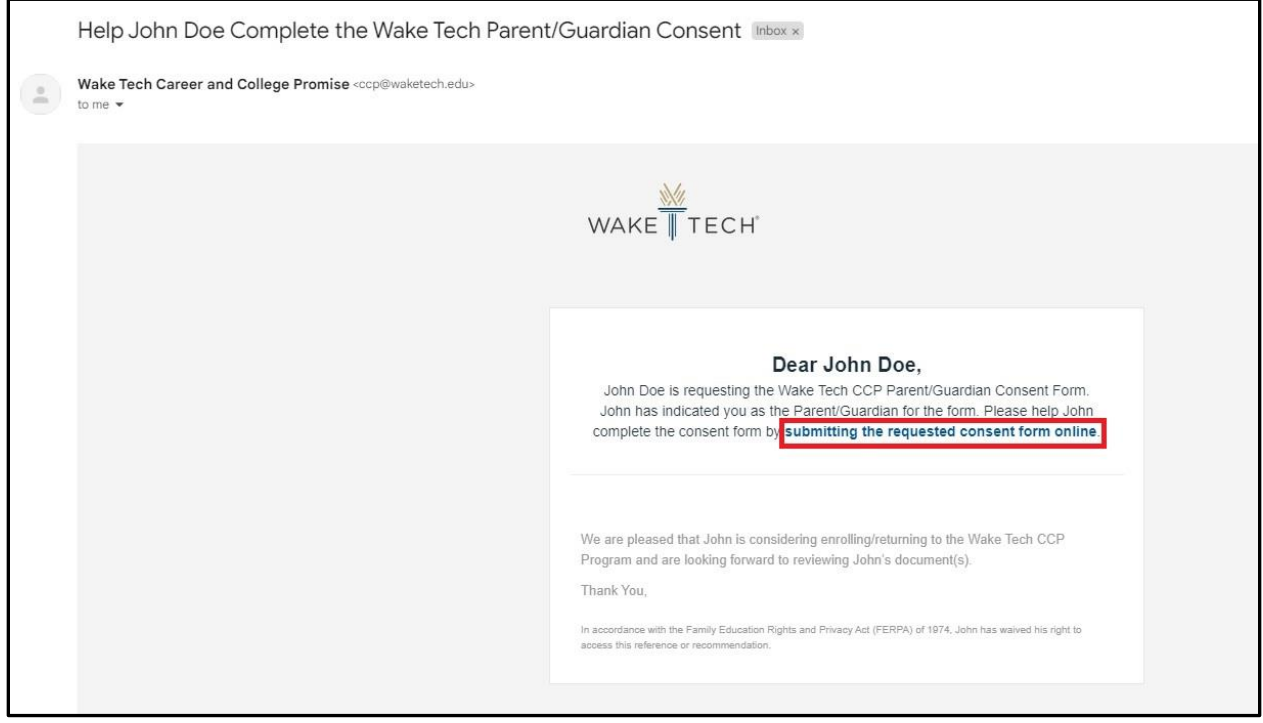

### **Step 2: Provide all required information needed for your student's approval to participate in the program.**

NOTE: If any student completes this form on behalf of the "Parent/Guardian", CCP Staff will notify the student via email with instructions to resubmit the request to the appropriate person for consent/approval.

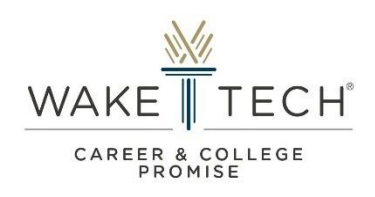

# **Parent/Guardian Consent Form Example**

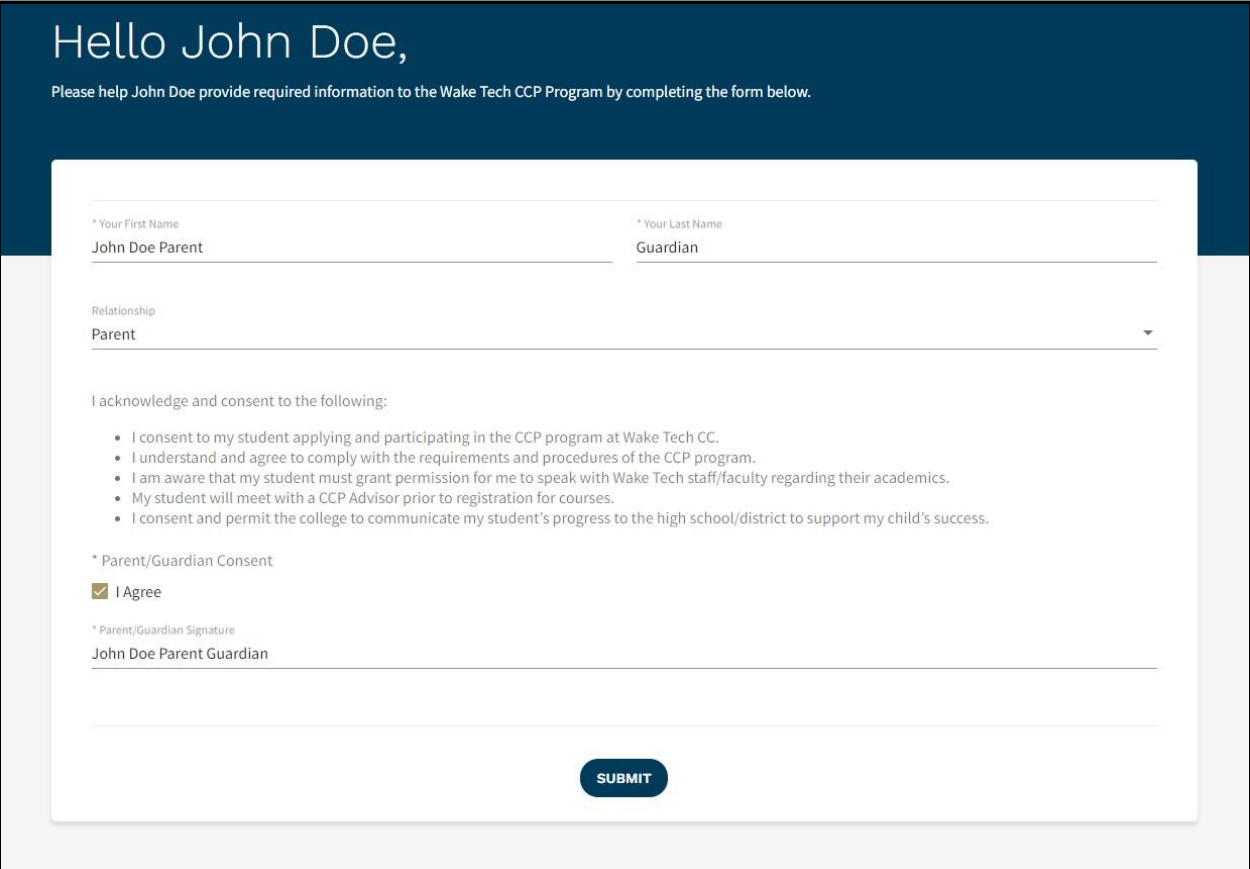

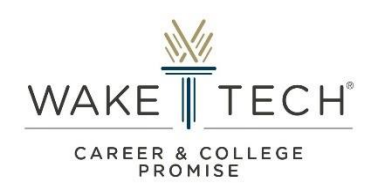

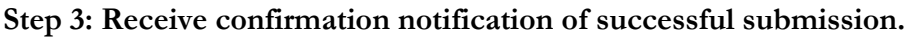

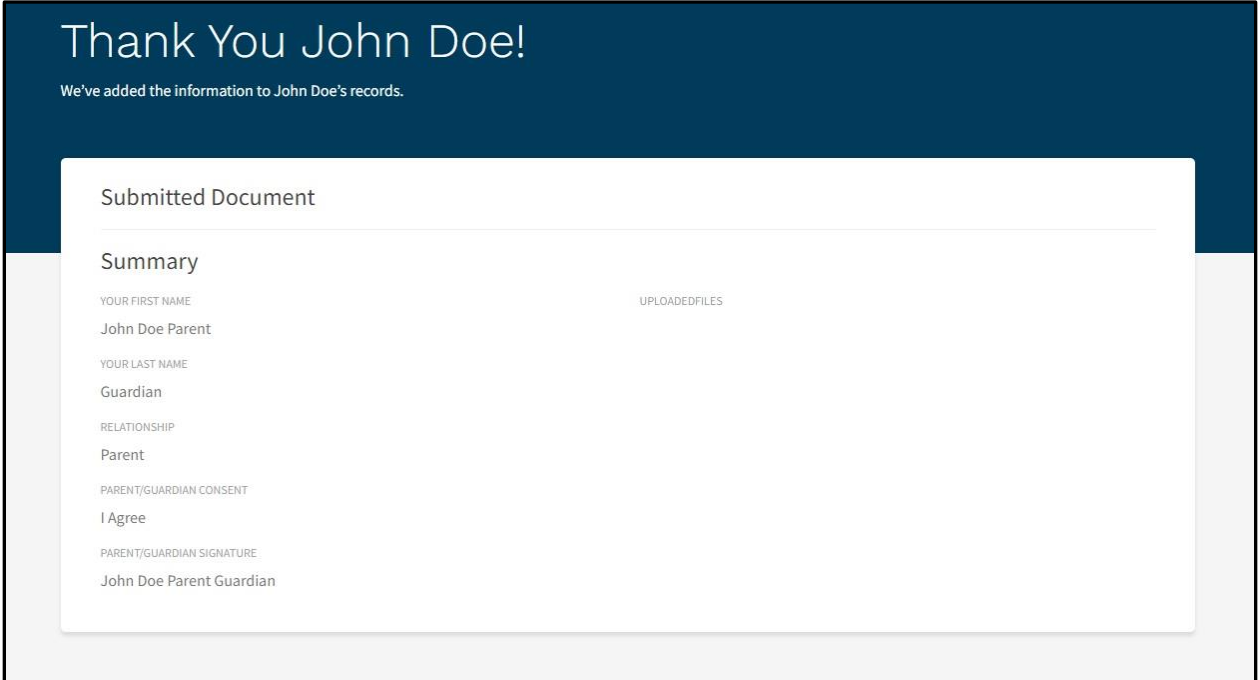

NOTE: Students will receive a confirmation email with notification that the form has been submitted and will be attached to the enrollment form as shown below.

### **Student's Email Notification of Submission by Parent/Guardian**

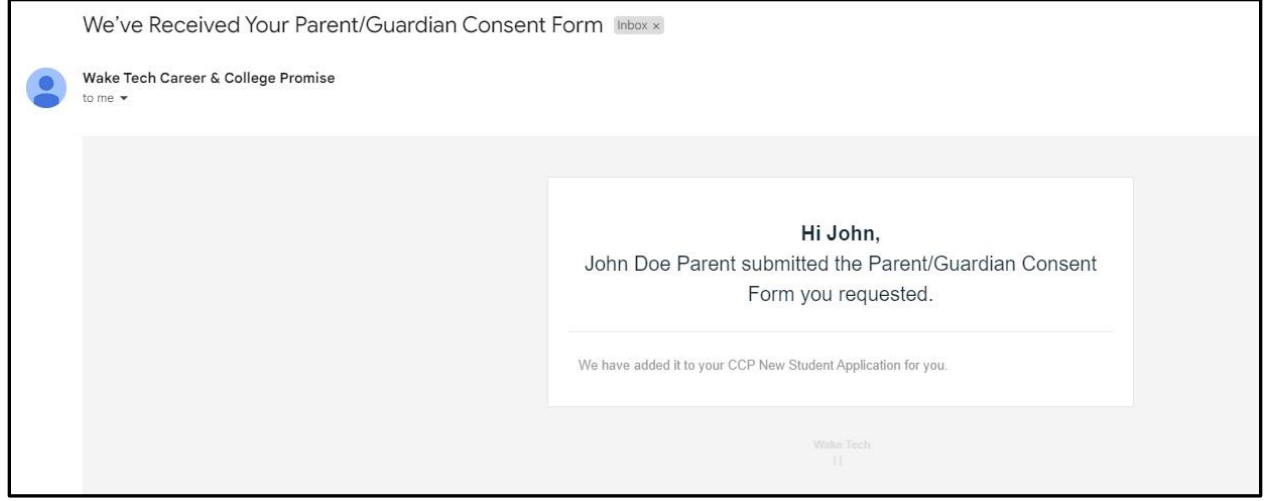

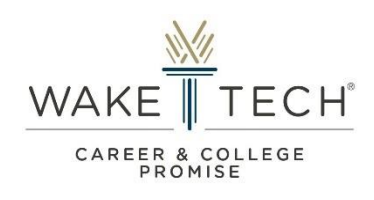

## **Glossary**

## **Parent/Guardian:**

- Person considered as a birth or adoptive parent, legal guardian, or other person having responsibility for, or legal custody of the student.